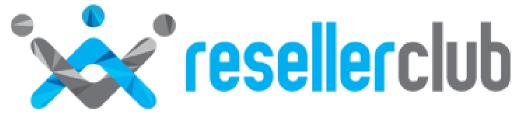

# **API Specification**

## Changes to Comply with GDPR

### About this document

This document describes the API updates that must be implemented to support the changes being made to comply with the <u>General Data Protection Regulation (GDPR)</u> introduced by the European Union.

#### System actions to comply with GDPR

The WHOIS information for domain names will be masked with placeholder details if one or more of the Registrant, Administrative, Technical or Billing contacts is from a nation in the European Economic Area (EEA). This setting, called "GDPR Protection", will be enabled for all EEA registrants by default and at no cost for all domain names where feasible ("Eligible Domain Names"). Resellers using the API are <u>not required</u> to make any changes to ensure this is enabled.

**NOTE:** As of May 18th, 2018, GDPR Protection will not be available for new and existing registrations of the following TLDs —

.AU, .BR, .CA, .CN (2nd & 3rd level), .DE (2nd & 3rd level), .EC (2nd & 3rd level), .ES, .EU, .RU (2nd and 3rd level), .UK (2nd and 3rd level), .US, .ECO, .JOBS, .NGO/.ONG, .NYC and .TEL.

#### **User-driven actions to manage GDPR Protection**

Users will have the option to disable the GDPR Protection setting at the registrant's request. An authorization email will be sent to the registrant contact with a link which the registrant must click to confirm in order to approve the request. Users will have the ability to re-enable GDPR Protection at any time for Eligible Domain Names.

Resellers using the ResellerClub API will have to implement the following new API methods in order to support the user-driven actions described above:

- Disable GDPR Protection
- Enable GDPR Protection
- Resend Authorization Email to Disable GDPR Protection

Additionally, new attributes will be added in response to the following API methods:

- Getting domain details using order ID (api/domains/details)
- Getting domain details using the domain name (api/domains/details-by-name)

## **Disable GDPR Protection**

#### Description

The following method must be used when the customer requests to disable the GDPR Protection setting.

#### **Parameters**

| Name        | Data Type | Criteria | Description                 |
|-------------|-----------|----------|-----------------------------|
| auth-userid | String    | Required | Authentication parameter    |
| api-key     | String    | Required | Authentication parameter    |
| order-id    | Integer   | Required | Order ID of the domain name |

#### **HTTP Method**

POST

#### **Example Request**

https://test.httpapi.com/api/domains/gdpr/disable.json?auth-userid=0&apikey=key&order-id=0

#### Response

Returns a hashmap with the following details

- Status of the request (*status*)
- Domain Name (*domainname*)
- Order ID of the domain name (*entityid*)
- Action ID (*eaqid*)
- Action Type (*actiontype*)
- Description of the action being performed (*actiontypedesc*)
- Status of the action performed (*actionstatus*)
- Description of the action status (actionstatusdesc)

## **Enable GDPR Protection**

#### Description

The following method must be used when the customer requests to re-enable the GDPR Protection setting that was previously disabled.

#### **Parameters**

| Name        | Data Type | Criteria | Description                 |
|-------------|-----------|----------|-----------------------------|
| auth-userid | String    | Required | Authentication parameter    |
| api-key     | String    | Required | Authentication parameter    |
| order-id    | Integer   | Required | Order ID of the domain name |

#### **HTTP Method**

POST

#### **Example Request**

https://test.httpapi.com/api/domains/gdpr/enable.json?auth-userid=0&apikey=key&order-id=0

#### Response

Returns a hashmap with the following details

- Status of the request (*status*)
- Domain Name (*domainname*)
- Order ID of the domain name (*entityid*)
- Action ID (*eaqid*)
- Action Type (*actiontype*)
- Description of the action being performed (*actiontypedesc*)
- Status of the action performed (*actionstatus*)
- Description of the action status (actionstatusdesc)

## **Resend Authorization Email**

#### Description

The following method must be used if the customer requests to re-send the authorization email to disable the GDPR Protection setting (e.g., in situations where the Registrant contact may not have received the initial email).

#### **Parameters**

| Name        | Data Type | Criteria | Description                 |
|-------------|-----------|----------|-----------------------------|
| auth-userid | String    | Required | Authentication parameter    |
| api-key     | String    | Required | Authentication parameter    |
| order-id    | Integer   | Required | Order ID of the domain name |

#### **HTTP Method**

POST

#### **Example Request**

https://test.httpapi.com/api/domains/gdpr/resend-authorizationmail.json?auth-userid=0&api-key=key&order-id=0

#### Response

Returns the following details

- Status of the request (*status*)
- Domain name (*domainname*)
- Result of the action performed (*message*)

## Get Details of Domain Registration (using Order ID or Domain Name)

#### Description

The methods to retrieve domain name details by order ID and by name will contain additional attributes in their response, which can be used to inform the customer of the GDPR Protection settings for the domain name.

#### **Parameters**

No changes to the request parameters described in the following knowledge base articles:

- <a href="https://manage.resellerclub.com/kb/answer/770">https://manage.resellerclub.com/kb/answer/770</a>
- https://manage.resellerclub.com/kb/answer/1755

#### **HTTP Method**

GET

#### **Example Request**

• See the knowledgebase articles mentioned above.

#### Response

While all other parameters from the API response remain unchanged, the following additional hash is added in the response

- GDPR Protection (*gdpr*)
  - Eligibility (key = *eligible*, value = *True/False*)
  - Status (key = *enabled*, value = *True/False*)